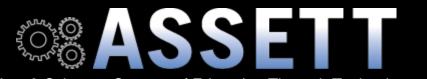

Arts & Sciences Support of Education Through Technology

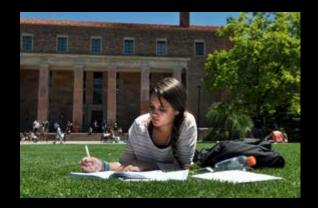

Want to see what your classrooms look like? <u>Check them out!</u>

## April 2015

### In this issue...

- From the Director
- \_ <u>Tips & Tricks</u>
- \_ EduTech of the Month
- <u>What's Happending @</u> <u>ASSETT</u>?
- About Us

### From the Director

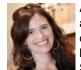

At CU Boulder as elsewhere, a cross-disciplinary community has emerged around the Digital Humanities. At ASSETT, we seek to foster conversations around the pedagogical innovations this "digital turn" in the humanities has sparked. The keynote speaker for our 3rd Annual Symposium has been a leader in doing just this. Jim Groom is the Director

of the Division of Teaching and Learning Technologies as well as an adjunct professor of Computer Science, English, and Museum Studies at the University of Mary Washington. Mr. Groom will be on campus April 23 to discuss the <u>Domain of One's Own</u> project and student "digital agency." (See below or <u>here for</u> details about Symposium events.) The very next day, the new Exploring Digital Humanities Research and Pedagogy lecture series will host its last speaker for the semester. On April 24, Evan Roberts, a historian from the University of Minnesota, will highlight his work with linked census data and histories of social mobility. (More about the series, which continues in Fall 2015 <u>here</u>.) Hope you can join the conversation.

Phoebe Young

# **Tips & Tricks**

Are you receiving a ton of emails about a common concept that students are struggling to grasp? Or, maybe you're becoming fatigued by the amount of feedback you're providing to students as they head into finals. Instead of typing or writing, have you considered the use of audio and/or screen recordings?

If you're noticing that students are having a hard time understanding a concept, consider using <u>Jing</u>. You can record up to five minutes of content displayed on your computer screen and your voice. (Ex: narrating over a powerpoint slide, google doc, or really anything of your choice.) You can upload this video directly to D2L, Google Drive, or

save to the cloud and provide students with a link to view.

However, If all you really need is audio, consider using the '<u>record audio</u>' function in D2L. This feature can be used in places like news, discussions, dropbox and is an effective way to broadcast important information while providing a more personalized message using audio inflections.

### EduTech of the Month

Are you and your students dying a slow death by PowerPoint? Is overuse of bullet points ruining your creative spirit? How about spicing up your presentations with images? Then check the following tool that ASSETT's Teaching & Learning Consultants selected as the edutech of this month!

#### What is it?

<u>Haiku Deck</u> is a free presentation tool available as a web based or mobile application on iOS and Android platforms. Haiku Deck has build in creative commons image searches for seamlessly incorporating credited images into your presentations. It also provides templates that reinforce best practices in presentation design.

#### Why use it?

Besides allowing for an creative alternative PowerPoint, you and your students can use this tool to encourage visual literacy, narrative, storytelling and visual delivery of research content. With less reliance on bullet pointed text, consider converting your student presentations to shortened lightning round talks..

#### How Can I Learn More About it?

To learn more about Haiku Deck check out their User Guide: https://haikudeck.zendesk.com/hc/en-us

### What's Happening @ ASSETT?

Don't forget to <u>RSVP</u> for our 3rd Annual Teaching with Technology Symposium which is taking place on Thursday **April 23rd, 3 - 5:30 pm in the Flatirons Room of the C4C**. The featured presentation and discussion will be Domain of One's Own: Digital Agency in the 21st Century along with faculty demonstrations of teaching with technology projects. There is an additional opportunity to learn more from our featured speaker on Friday, **April 24th, 9:30 - 11am in Norlin E113**. For more information: <u>http://assett.colorado.edu/2015twtsymposium/</u>

### About Us

#### **Teaching and Learning Consultants:**

seek to inform, facilitate connections and encourage inspiration in those exploring new way of teaching with technology.

#### Our Creative Services Web Team:

is comprised of talented experienced web and graphic designers committed to bringing fresh design ideas to your academic web site redesign.

#### ASSETT's Teaching Technology Assistants:

are familar and comfortable with technology. Their primary goal is to help people in A&S learn to use and maintain technology in an educational environment, rather than to fix broken technology.

Contact us:

| assett@colorado.edu or 303.735.3813.                                                                                                    |
|----------------------------------------------------------------------------------------------------|
| ASSETT Custom Tools and Applications:<br><u>Places</u> , <u>OCR</u> , <u>Syllabus Archive</u> , and <u>SPARC</u>                                                            |
| CONNECT WITH US                                                                                                    |
| Copyright: ASSETT 2015<br>You are receiving this email as a current or past participant of ASSETT's services and offerings.<br>To unsubscribe, please click the link below. |

Manage your email preferences here